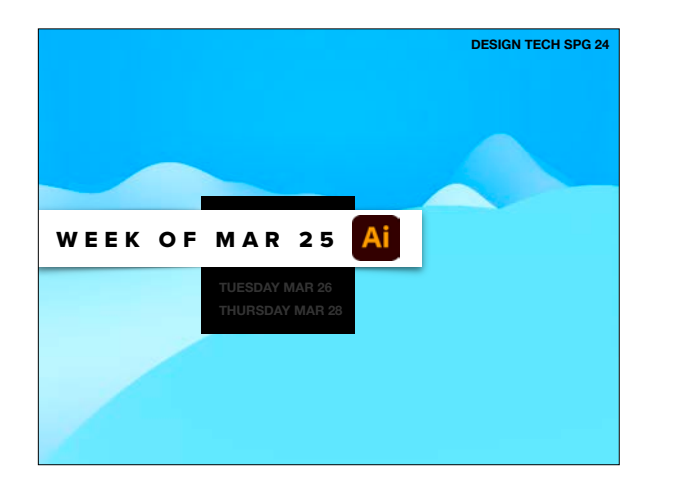

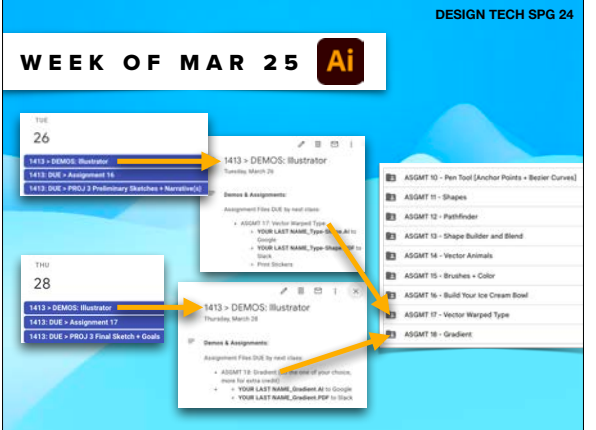

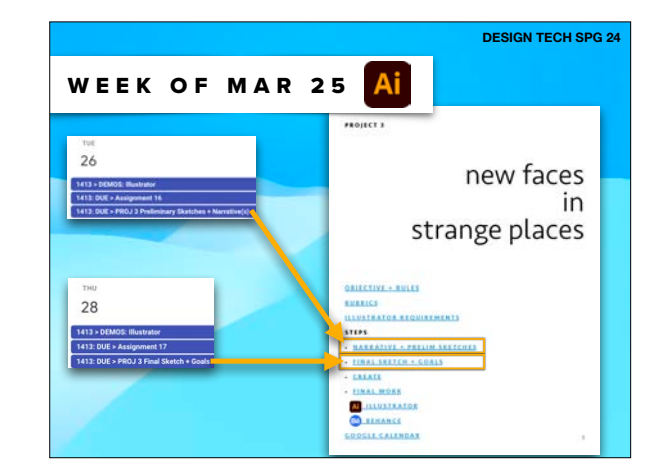

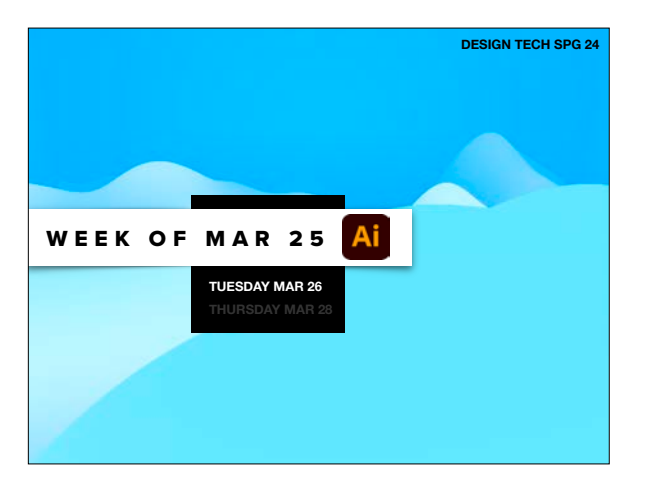

## •DUE:

ASGMT #16: ICE CREAM BOWL PROJECT 3: PRELIM SKETCHES & NARRATIVE

•TODAY'S DEMO 1 •ASGMT #17: VECTOR WARPED TYPE PART 1 •PROJECT WORK

•DISCUSS WORK + PICK FINAL

•TODAY'S DEMO 2 • ASGMT #17: PART 2 • Print Stickers

•DUE NEXT CLASS

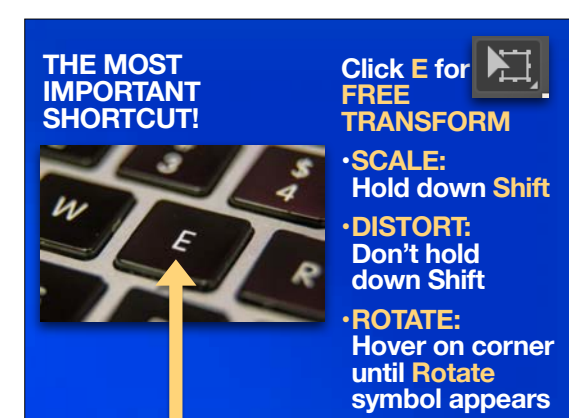

## •DUE:

ASGMT #16: ICE CREAM BOWL PROJECT 3: PRELIM SKETCHES & NARRATIVE

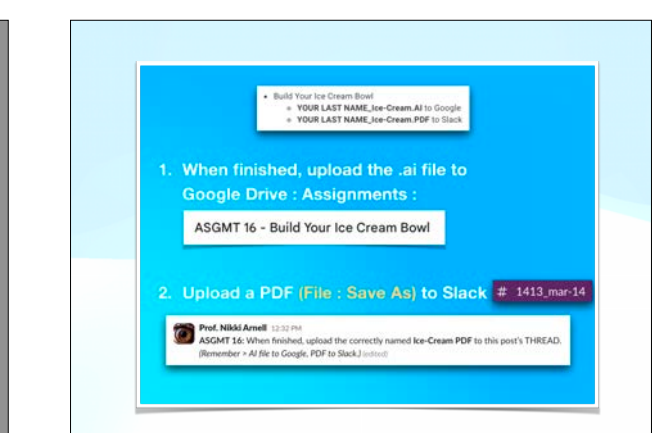

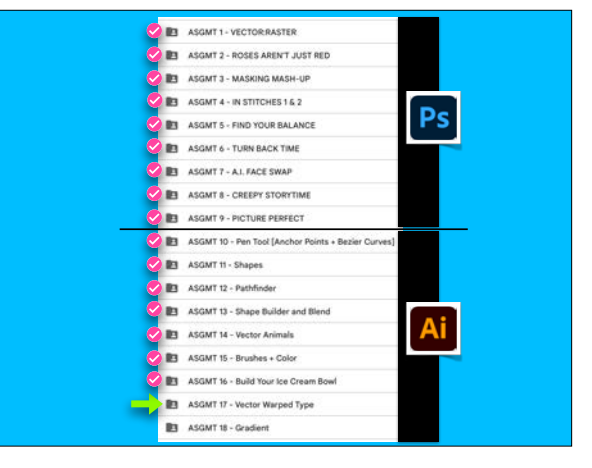

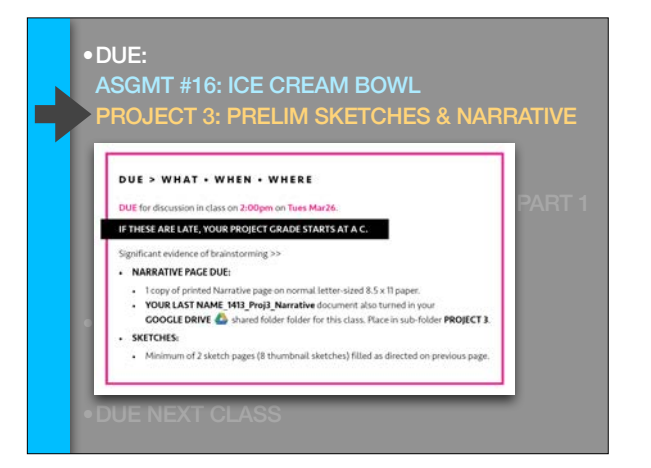

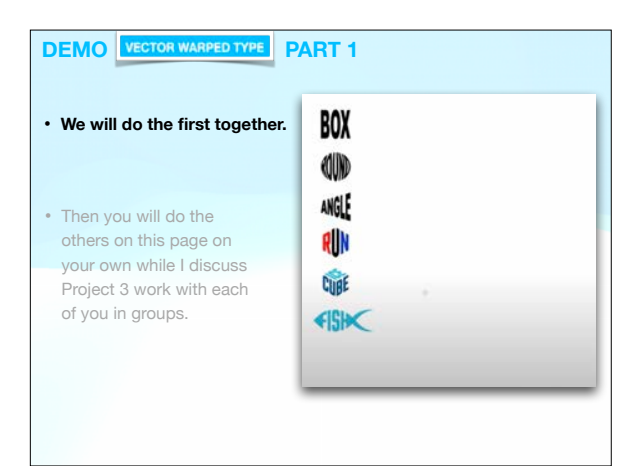

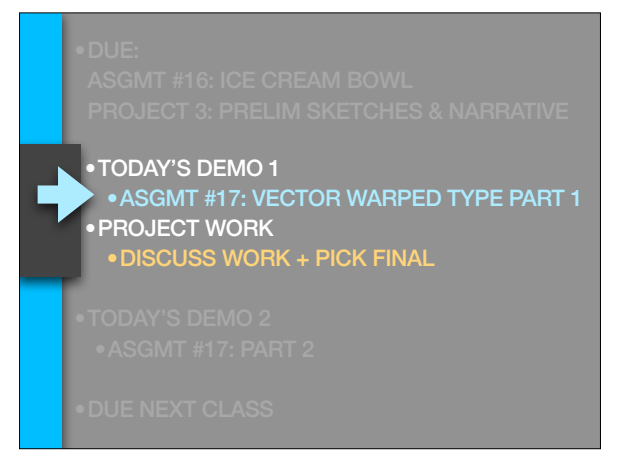

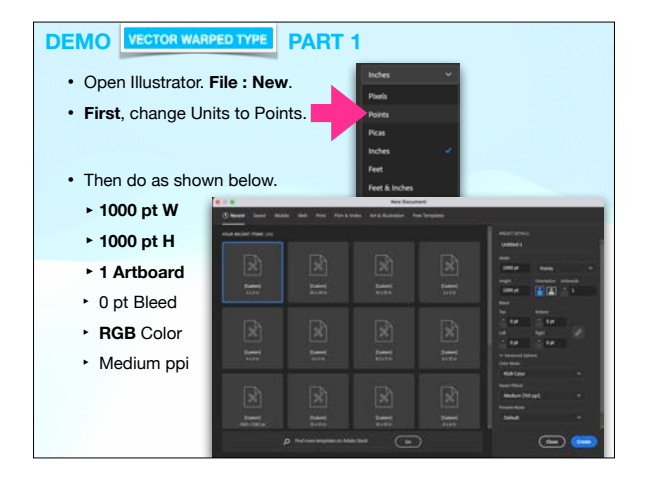

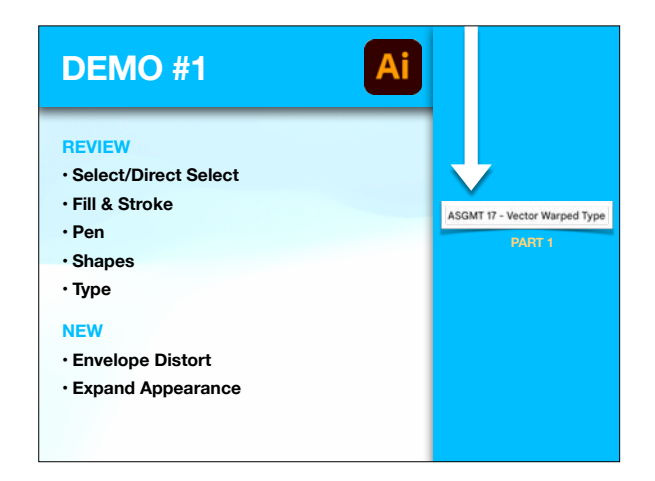

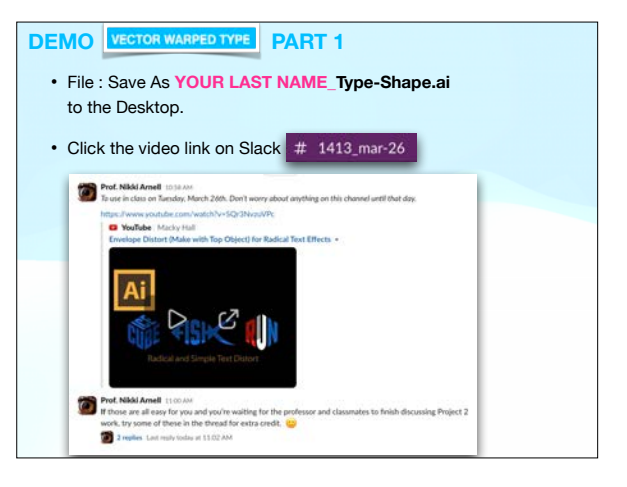

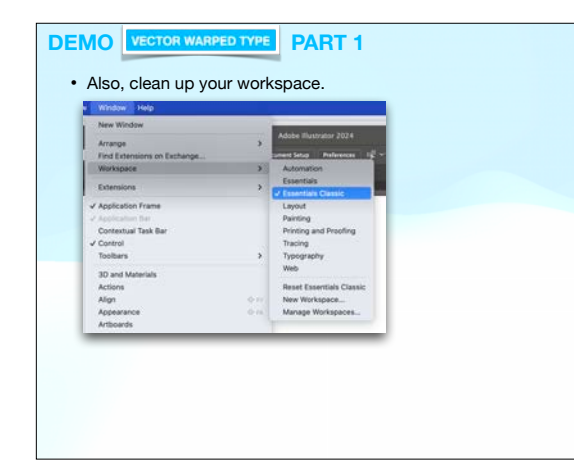

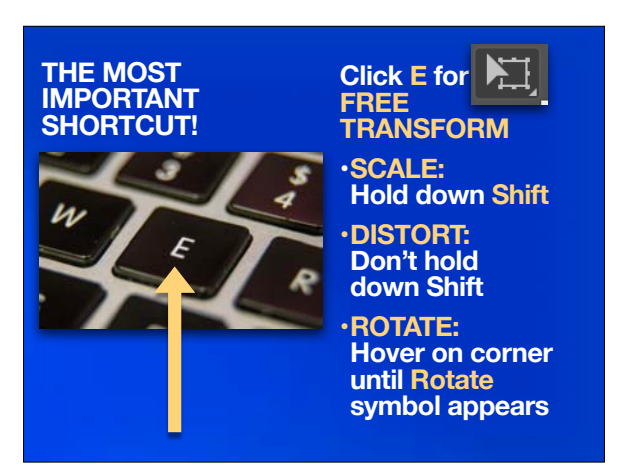

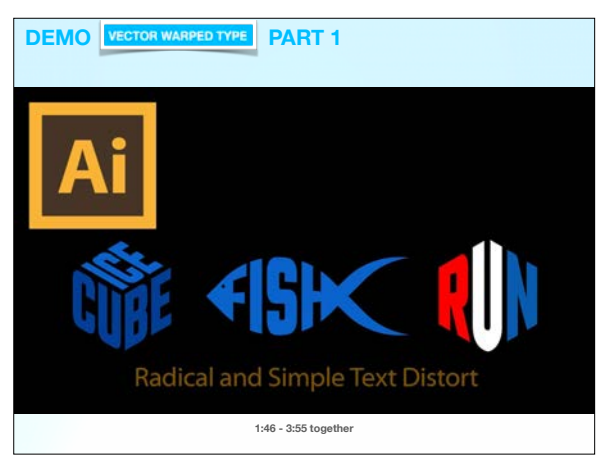

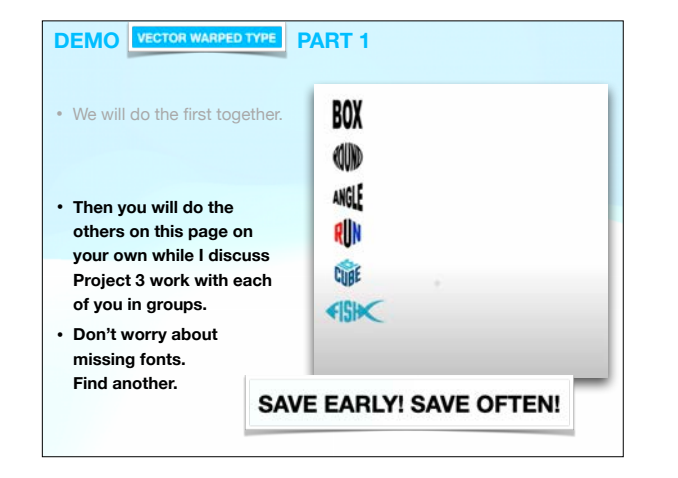

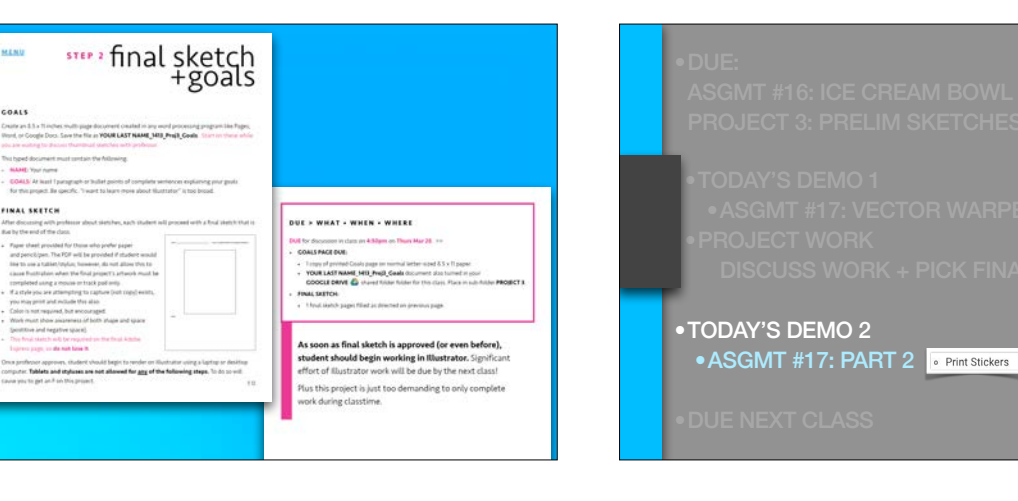

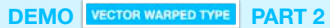

COALT Daily and 5

**SLAND** Voor name

**FINAL SKETCH** 

- The next part will be very easy now that you've got the idea.
- See this general design and consider what you'd like to have as a sticker.\* \* That doesn't get me into trouble for printing. ;)

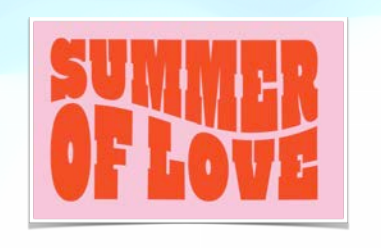

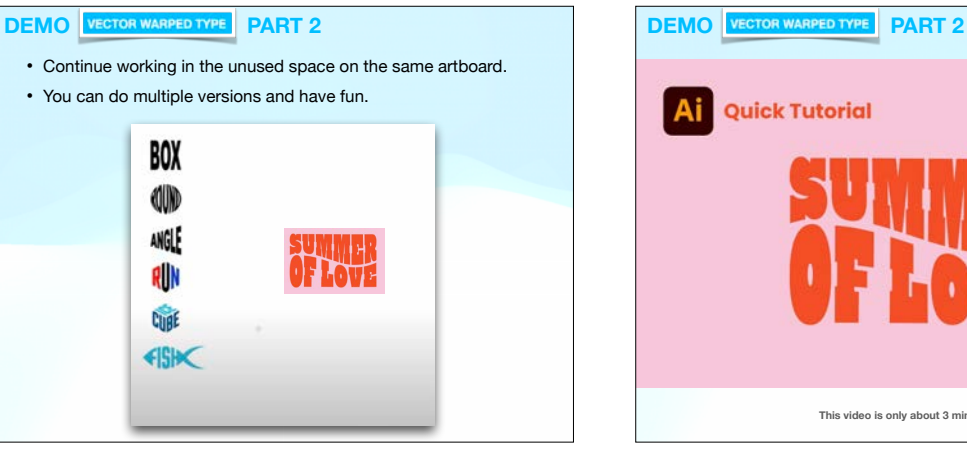

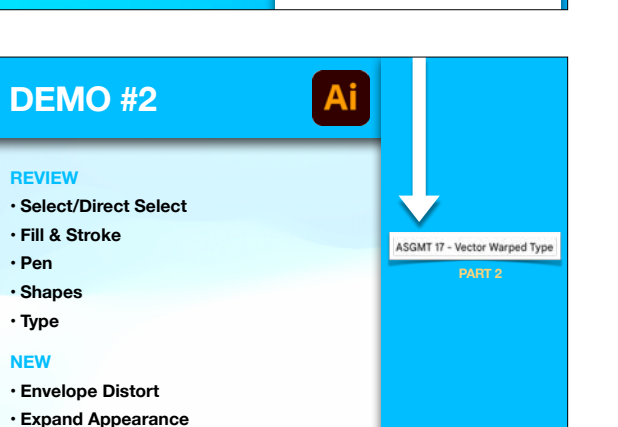

**This video is only about 3 minutes long. :)**

**Quick Tutorial** 

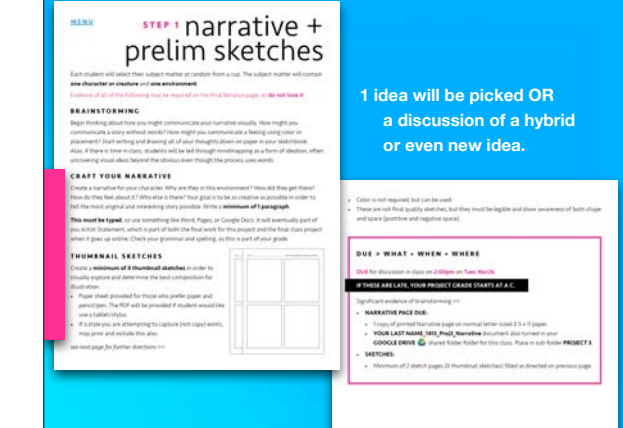

•TODAY'S DEMO 1 •ASGMT #17: VECTOR WARPED TYPE PART 1 •PROJECT WORK •DISCUSS WORK + PICK FINAL

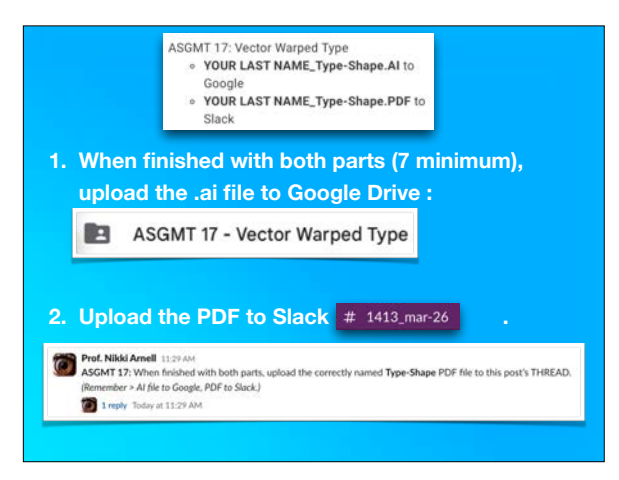

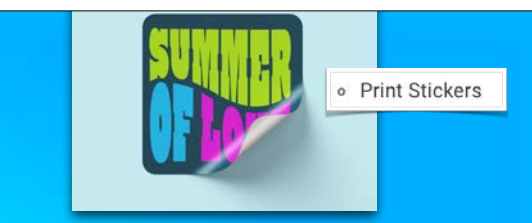

**The printer I will use for the stickers is in my office. •It is INK-JET. •The Minolta in LIB-340 is LASER.** 

**Why do you think it is probably unsafe to print anything on a LASER printer that has an adhesive back? Even if it states it's ok….**

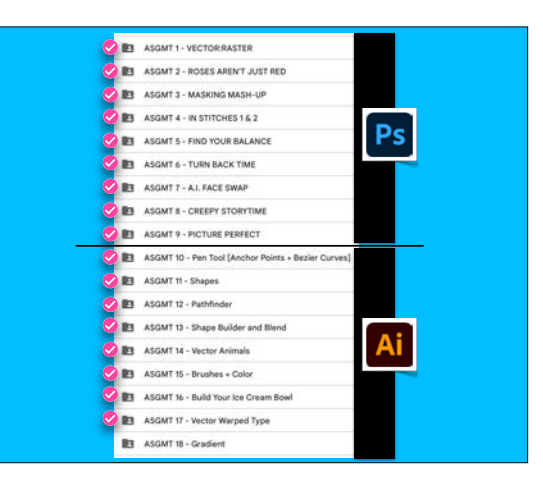

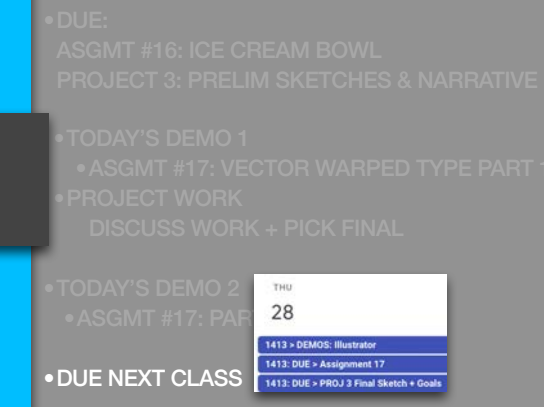